# **User's Guide to BModes (Software for Computing Rotating Beam Coupled Modes)**

**Gunjit S. Bir** 

September 2007 National Renewable Energy Laboratory, 1617, Cole Blvd, Golden, CO 80401

## <span id="page-1-0"></span>**About this Guide**

BModes is a finite-element code that provides coupled modes for a turbine blade or a tower. Both the blade, rotating or non-rotating, and the tower can have arbitrary distribution of structural properties along their length. Both allow tip attachment. The tip attachment is assumed to be rigid body with mass, six moments of inertia, and a mass centroid that may be offset from the blade or tower axis. Examples of tip attachments are aerodynamic brakes for blades and nacelle-rotor subassemblies for towers. The tower can have optional tension-wire supports.

BModes allows computation of coupled modes for both the blade and the tower. A coupled mode implies presence of coupled flexural, axial, and torsion motions in a natural mode of vibration. Knowledge of flap-lag-torsion-axial coupled modes is crucial to several applications. Examples are: modeling of major flexible components for modal-based aeroelastic codes such as FAST [1], validation of flexible component models using experimental data, modal-based fatigue analysis, and interpretation of aeroelastic-stability behavior of turbines, both onshore and offshore.

Obtaining rotating-blade coupled modes accurately, however, is one of the most challenging tasks in the dynamics field, and only a few codes address this. BModes is perhaps the most accurate because it uses a finite-element approach in conjunction with analytical linearization and a special finite-element assembly that captures Coriolis and centrifugal effects. The finite-element method (FEM) is based on a 15- degree of freedom (dof) element with three internal and two boundary nodes. A salient feature of BModes is its potential to handle a complex range of boundary conditions.

BModes requires specification of rotor speed, blade geometry, precone, pitch control setting, and structural properties distribution along the blade as inputs. The structural properties along the blade length, are specified in terms of the flap bending, lag bending, torsion, and axial stiffness; mass; section moments of inertia; and chordwise offsets of section shear center, tension center, and center-of-mass along the blade. These properties may be obtained from experimental tests, blade manufacturer, or a properties-extractor code, such as PreComp [2] or BPE [3]. Currently, BModes can handle only metallic or isotropic composite blades. With the aforementioned inputs, the code uses FEM followed by an eigenanalysis to compute mode shapes and frequencies.

The current version of BModes, which replaces the older version (v1.02.00), is modernized to the current Fortran 2003 standards. Also, it does not require recompilation if number of finite elements to discretize the blade or the tower is altered.

This guide provides step-by-step instructions on how to prepare input files (specify blade geometry, section properties, and finite-element discretization), how to execute the code, and how to interpret the outputs. The code runs fast (usually in a few seconds). If this guide does not help resolve a problem you may have with input files or code execution, contact us. In future, we will integrate BModes with FAST to provide tower and blade modes as rotor speed and blade pitch control settings change during a simulation.

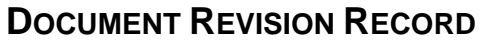

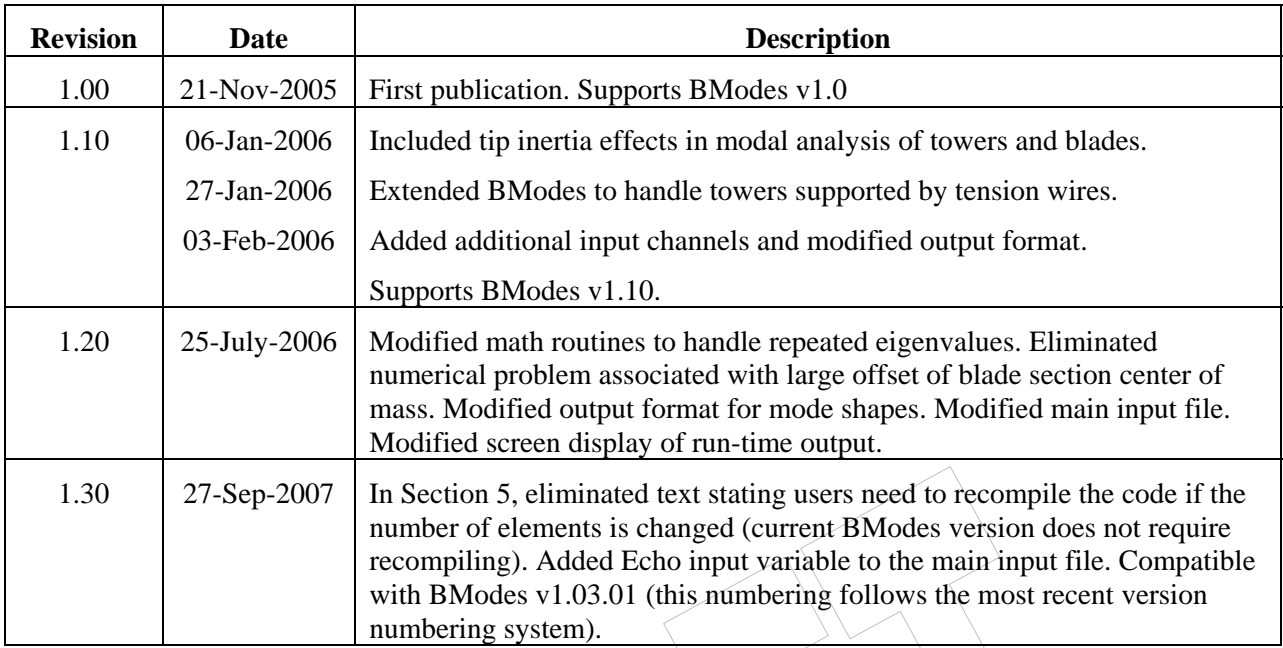

# **Contents**

<span id="page-3-0"></span>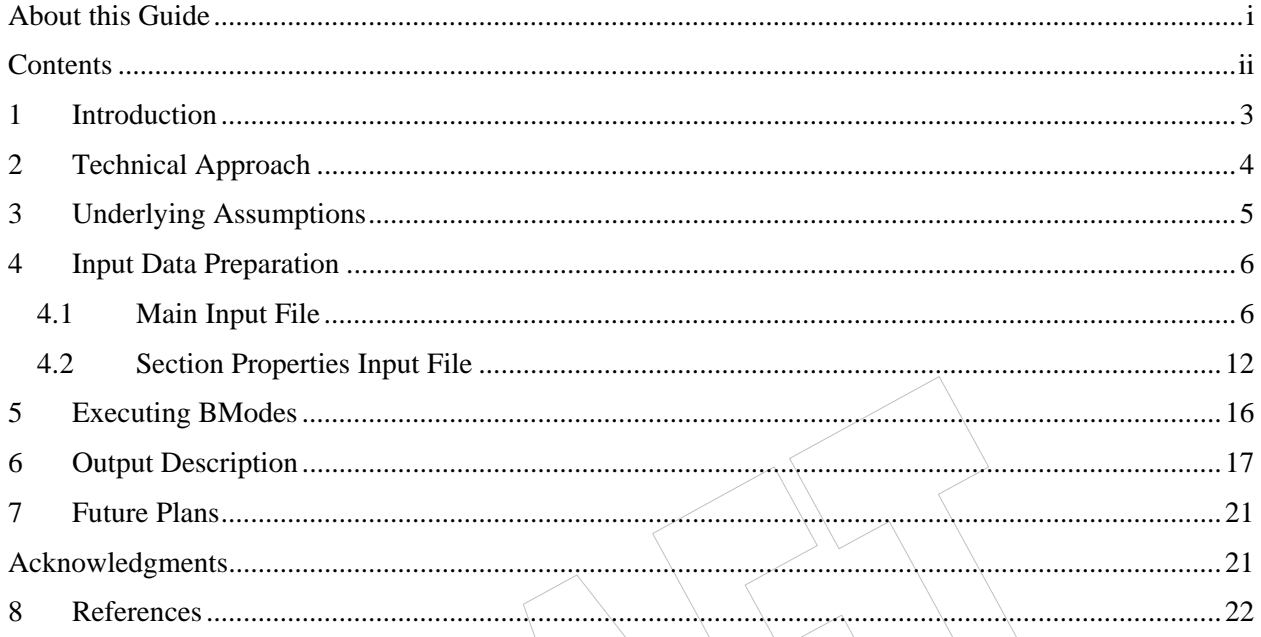

#### <span id="page-4-0"></span>**1 Introduction**

BModes is developed primarily to provide coupled mode shapes for FAST (Fatigue, Aerodynamics, Structures, and Turbulence), an aeroelastic code that has been certified for worldwide usage [4]. FAST uses an assumed-modes approach; it needs blade and tower modes as well as structural properties to compute modal integrals for its equations of motion. PreComp [2] provides the structural properties, and BModes provides the modes for both the blades and the tower. Currently, FAST uses uncoupled modes for flap and lag (edge-wise) degrees of freedom (dofs) of the blade and also for the fore and lateral motions of the tower. It ignores the torsion dof and offsets of shear center, tension center, and center of mass, which can cause significant dynamic couplings. BModes-computed flap-lag-torsion *coupled* modes will help overcome these limitations by implicitly accounting for the torsion dofs and the offsets mentioned earlier. The resulting FAST will be a far more capable code.

Although BModes is primarily developed for eventual integration with FAST, it may be used as a stand-alone code. The beam modes it generates may be used for other applications: structural validation using experimental data, interpretation of aeroelastic stability, and modal-based fatigue analysis, to name a few. A beam, for a wind turbine, can be a model of a rotor blade or a tower.

Both the blade and the tower can have a tip attachment. The tip attachment is assumed to be rigid body with mass, six moments of inertia, and a mass centroid that may be offset from the blade or tower axis. Examples of tip attachment are an aerodynamic brake for a blade and nacelle-rotor subassembly for a tower. In addition to the tip inertia, the tower can also have tension-wire supports. Both the tip inertias and tension support wires can substantially influence the coupled modes mentioned earlier, especially for a tower.

Accurately obtaining rotating-blade coupled modes is a challenging task, and only a few codes address this. BModes is perhaps the most accurate among these because it uses a finite-element approach in conjunction with analytical linearization and a special finite-element assembly that accurately captures Coriolis and centrifugal effects. Its finite-element approach, derived from its predecessor UMARC [5], is based on a 15-dofs element with three internal and two boundary nodes (Figure 1). The 15 dofs comprise 3 dofs for torsion deflection and 4 dofs each for axial, flap, and lag deflections.

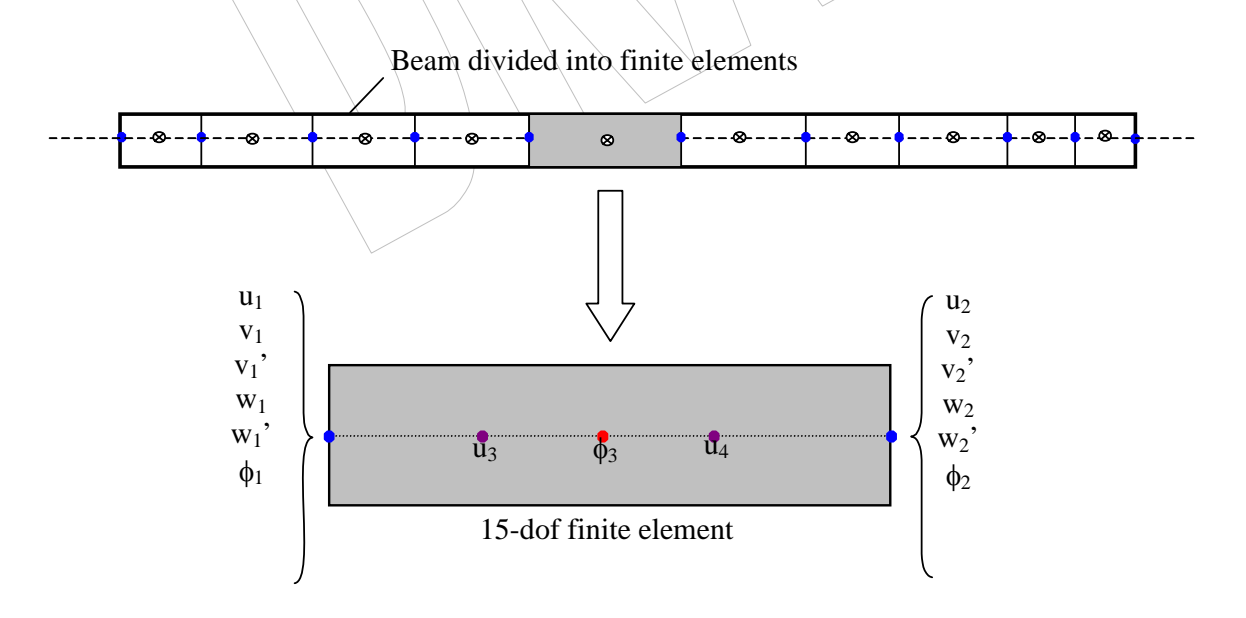

#### **Figure 1: Beam discretization into 15-degrees-of-freedom finite elements.**

<span id="page-5-0"></span>A salient feature of BModes is its potential to handle a complex range of boundary conditions. Currently, it offers only one option: a cantilevered boundary condition at the blade root. In the near future, we plan to extend BModes to offer more options; e.g., a flap hinge at the root followed by a pitch bearing. BModes also has the potential to handle both composite and metallic blades. The current version handles only metallic or isotropic composite blades.

BModes inputs require specification of rotor speed, blade geometry, precone, pitch control setting, tip-attachment inertia properties, and structural properties distribution along the blade. The structural properties are specified in terms of the flap bending, lag bending, torsion, and axial stiffness; mass; section moments of inertia; and chordwise offsets of the shear center, tension center, and center-of-mass at each section along the blade. These properties may be obtained from experimental tests, blade manufacturer, or a properties-extractor code, such as PreComp [2] or BPE [3].

This guide provides step-by-step instructions on how to prepare input files (i.e., specify blade geometry, section properties, and finite-element discretization), how to execute the code, and how to interpret modal output. The code runs fast, usually in a few seconds. It requires no knowledge of the finite-element method (FEM) and only a modest knowledge of the definition of blade properties.

We have verified BModes for uniform and tapered beams for which analytical results are available and also for a typical non-uniform turbine blade using code-to-code comparison with RCAS [6]. More verification studies are planned and will be published upon completion.

This guide is divided into seven sections, including this introduction:

- **Section 2** outlines the technical approach BModes uses for computation of coupled modes.
- **Section 3** lists the underlying assumptions.
- **Section 4** provides step-by-step instructions on input data preparation along with sample input files.
- **Section 5** shows how to execute the code.
- **Section 6** describes how to interpret the BModes output.
- **Section 7** concludes the report with discussions of planned upgrades and verification studies.

#### **2 Technical Approach**

A full discussion of the BModes theory basis is outside the scope of this manual. However, we provide an outline of the technical approach (Figure 2). First, we idealize the blade as an Euler-Bernoulli beam that undergoes flap bending, lag bending, elastic twist, and axial deflection. Next, we formulate energy expressions and use Hamilton's principle to derive coupled integro-partial differential equations (PDEs) governing the beam dynamics. These PDEs are nonlinear and include spatial integral terms, which represent Coriolis and centrifugal effects. We then use finite element analysis (FEA), the basis of modern structural analysis, to discretize the spatial (radial) variables in the PDEs. This FEA is compatible with Hamilton's principle. The blade is divided into a number of elements (Figure 1), each with 15 dofs: four for axial deflection  $(u_1, u_2, u_3, u_4)$ , four for flap deflection and slope  $(w_1, w'_1, w_2, w'_2)$ , four for lag deflection and slope  $(v_1, v'_1, v_2, w'_1)$ *v'*<sub>2</sub>), and three for elastic twist ( $\phi_1$ ,  $\phi_2$ ,  $\phi_3$ ). Continuity of displacement and slope for flap and lag

<span id="page-6-0"></span>deflections, and continuity of displacement for elastic twist and axial deflections are maintained between elements. Besides the two end nodes, each element has three internal nodes, two for axial deflection and one for elastic twist. The elastic twist is represented by a quasi-coordinate (non-Euler); this eliminates radial integral terms which otherwise would appear in orientation matrices for an elastic beam. Finite elements assembly, specialized for integro-partial differential equations, followed by application of boundary conditions, yields nonlinear ordinary differential

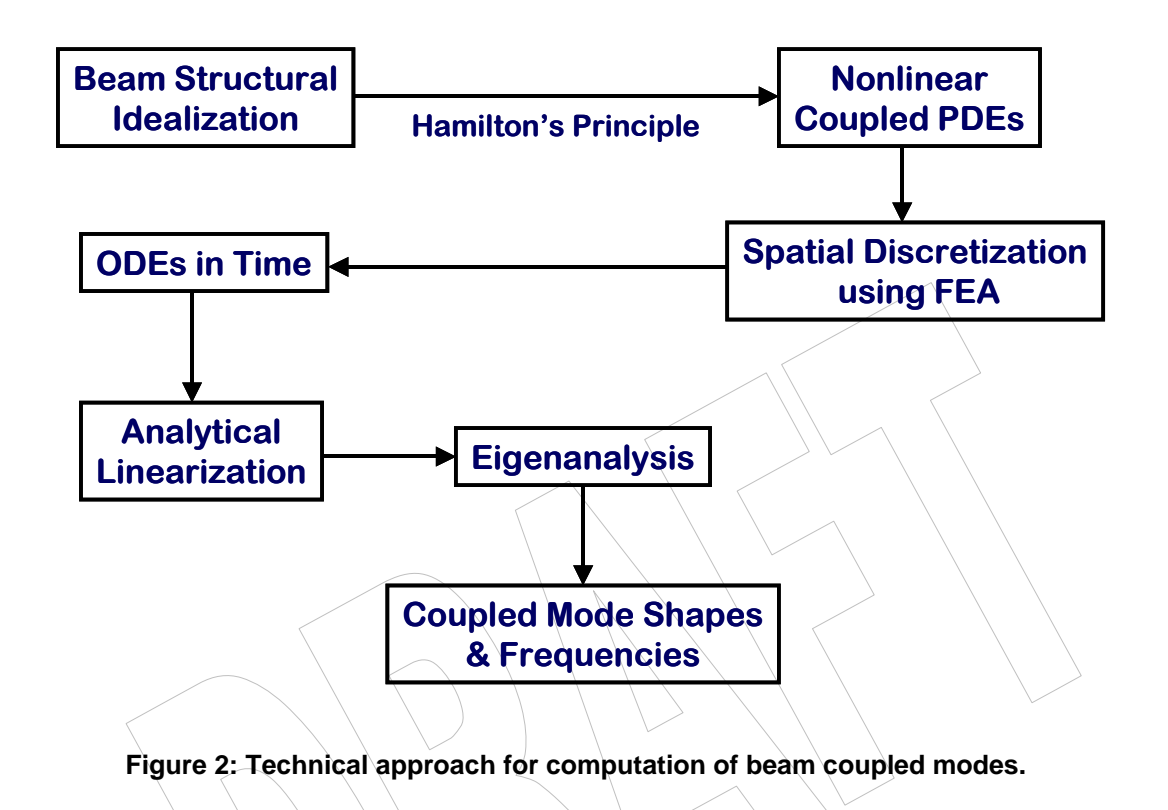

equations (ODEs) in nodal coordinates. Analytical linearization (distinct from finite-differencing) yields inertia, gyroscopic, and stiffness matrices. We then cast these matrices in the standard firstorder form and perform an eigenanalysis to obtain the desired coupled modes and frequencies.

#### **3 Underlying Assumptions**

Knowledge of the following assumptions underlying BModes will help you understand the applicability and limitations of the code.

- The beam, blade or tower, is straight (no built-in curvature).
- The beam is idealized as an Euler-Bernoulli beam. Transverse shear effects are ignored. Warping is not modeled explicitly, though its effect may be included implicitly via torsion stiffness, e.g., that computed by PreComp [2].
- For a blade, the effect of chordwise offsets of the center of mass, shear center, and tension center normal to the chord is ignored. This is a fairly valid assumption because their effect on modal dynamics is usually negligible. Also, in practice, these normal offsets are difficult to estimate or measure.
- <span id="page-7-0"></span>• The beam is built with an isotropic material, including metal as a special case of an isotropic material.
- The beam root is cantilevered. This, though, is not an inherent limitation of BModes; other root conditions (e.g., a blade flap hinge followed by a pitch bearing) will be included in later versions of BModes.
- The tower structure is axi-symmetric about its vertical axis.
- For wires-supported tower, the wires remain in tension whether the tower is in static equilibrium or in motion. Wires may be attached to the tower at a maximum of two height locations. At each location, a minimum of three wires must be attached and these must be axi-symmetrically oriented with respect to the tower axis. The spring constant is assumed identical for all wires in a particular set. Also, mass of wires is assumed to be negligible in comparison to the tower mass.

#### **4 Input Data Preparation**

You will need to specify the following before BModes can compute coupled modes:

- Blade distributed geometric and structural properties
- Rotational speed
- Pitch control setting
- Blade precone
- Blade division into finite elements
- Tip-attachment inertia properties
- Stiffness and orientation of tension wires, if used for tower support
- Number of modes to be output.

These data are provided to BModes via two files: a main input file and an auxiliary input file containing distributed properties. Both file names are user-specifiable. The files are written in a simple text format and may be created or modified with any text editor. Any line in these files is a comment line, a blank line, or a BModes-readable line. Comment lines aid understanding of the data that follow the comment lines (see sample input files, Figures 3 and 4). Although one may alter text in a comment line, one should not add or remove any comment line. Blank lines delineate blocks of data and help clarify data organization. Like the comment lines, these also cannot be added or deleted. A readable line can have two formats. It may have a single value followed by associated parameter name and a brief description of that parameter (the parameter name and its description are not read by BModes). Or a readable line may have a set of values separated by commas, tabs, or spaces; any number of tabs or spaces may be inserted for clarity. A description of the input files follows.

#### *4.1 Main Input File*

Figure 3 shows a sample main input file. The first line is comment line ignored, but expected, by BModes. The second line is a title line, which BModes reads as a character string. You may insert any text (up to 99 characters); the text is repeated in the output file. Next is a blank line followed by a data block of general information. Table 1 describes the parameters that appear in this data

block. The parameters are identified in *italics*. The last column in the table identifies the associated units. A dash indicates a non-dimensional parameter.

The following data block specifies blade-tip inertia properties if *beam\_type* is 1 in the previous data block; else it specifies tower-top properties (see [Table 2](#page-11-0)).

The next data block has two parameters, which identify distributed properties. [Table 3](#page-11-0) describes these identifying parameters. The properties are input via a section-properties input file and are described in Section [4.2.](#page-13-0)

Next is a data block of scaling factors for the distributed properties. These are described in [Table](#page-12-0)  [4](#page-12-0). Note that the 10 multiplicative factors listed in the table would normally be unity. However, you may tune these, probably using a trial-and-error approach, until select BModes-computed modal properties match the desired frequencies and/or mode shapes; e.g., those obtained experimentally.

The next data-block parameters specify blade finite element discretization; these are explained in [Table 5](#page-12-0). The last data block pertains to the tension wires supporting the tower. A zero value of n\_attachments, the first parameter in this block, implies no tension-wire support and the subsequent parameters are ignored. Otherwise, the remaining parameters are read, which identify orientation and stiffness properties of the tension wires (see [Table 6](#page-13-0)).

Note: This manual shows only one sample input file (Figure 3). More sample files, covering blade and tower, are provided at our website.

```
BModes Main Input File =
Sample non-uniform blade (output is space-delimited) 
          General parameters -
True Echo Echo input file contents to *.echo file if true.<br>1 beam_type 1: blade, 2: tower (-)1 beam_type 1: blade, 2: tower (-)<br>60.0 comg: contor speed automatic
          romg: rotor speed, automatically set to zero for tower modal analysis (rpm)
2.0 romg_mult: rotor speed muliplicative factor (-)<br>35.0 radius: rotor tip radius measured along cone
          radius: rotor tip radius measured along coned blade axis OR tower height (m)
1.75 hub_rad: hub radius measured along coned blade axis OR tower rigid-base height (m) 
0. precone: built-in precone angle, automatically set to zero for a tower (deg)<br>0. bl_thp: blade pitch setting, automatically set to zero for a tower (deg)
                       blade pitch setting, automatically set to zero for a tower (deg)
1 hub_conn: hub-to-blade connection [1: cantilevered; other options not yet available] (-) 
20 modepr: number of modes to be printed (-) 
f TabDelim (true: tab-delimited output tables; false: space-delimited tables) 
t mid_node_tw (true: output twist at mid-node of elements; false: no mid-node outputs) 
--------- Blade-tip or tower-top mass properties -------------------------------------------- 
0. tip_mass blade-tip or tower-top mass (see users' manual) (kg)<br>0. cm_loc tip-mass c.m. offset from the blade axis measured al
                       tip-mass c.m. offset from the blade axis measured along the tip section y reference axis (m)
0. ixx tip blade lag mass moment of inertia about the tip-section x reference axis (kg-m^2)
0. iyy_tip blade flap mass moment of inertia about the tip-section y reference axis (kg-m^2)
0. izz_tip torsion mass moment of inertia about the tip-section z reference axis (kg-m^2)
0. ixy tip cross product of inertia about x and y reference axes(kg-m^2)
0. izx_tip cross product of inertia about z and x reference axes(kg-m^2)
0. iyz_tip cross product of inertia about y and z reference axes(kg-m^2)
         - Distributed-property identifiers -
1 id_mat: material_type [1: isotropic; non-isotropic composites option not yet available] 
'blade_sec_props.dat' sec_props_file name of beam section properties file (-) 
Property scaling factors...................
1.0 sec_mass_mult: mass density multiplier (-) 
1.0 flp_iner_mult: blade flap or tower f-a inertia multiplier (-)<br>1.0 lag_iner_mult: blade lag or tower s-s inertia multiplier (-)
                            blade lag or tower s-s inertia multiplier (-)1.0 flp_stff_mult: blade flap or tower f-a bending stiffness multiplier (-) 
1.0 edge_stff_mult: blade lag or tower s-s bending stiffness multiplier (-)<br>1.0 tor_stff_mult: torsion stiffness multiplier (-)
                            torsion stiffness multiplier (-)1.0 axial_stff_mult: axial stiffness multiplier (-) 
1.0 cg_offst_mult: cg offset multiplier (-) 
1.0 sc_offst_mult: shear center multiplier (-) 
1.0 tc_offst_mult: tension center multiplier (-) 
         - Finite element discretization -
12 nselt: no of blade or tower elements (-) 
Distance of element boundary nodes from blade or flexible-tower root (normalized wrt blade or tower length), el_loc() 
0. 0.08 0.16 0.24 0.32 0.40 0.48 0.56 0.64 0.72 0.80 0.90 1.0 
---------- Properties of tension wires suporting the tower -<br>0 m attachments: no of wire-attachment locations or
          n_attachments: no of wire-attachment locations on tower, maxm allowable is 2; 0: no tension-wire support (-)
3 3 nuires: no of wires attached at each location (must be 3 or higher) (-)
6 9 node_attach: node numbers of attacments location (node number must be more than 1 and less than nselt+2) (-) 
0.e0 0.e0 wire_stfness: wire sifnness in each set (see users' manual) (N/m) 
0. 0. th_wire: angle of tension wires wrt the tower axis at each attachment point (deg)
```
**Figure 3: Sample of main input file (SampleBlade.bmi).** 

<span id="page-10-0"></span>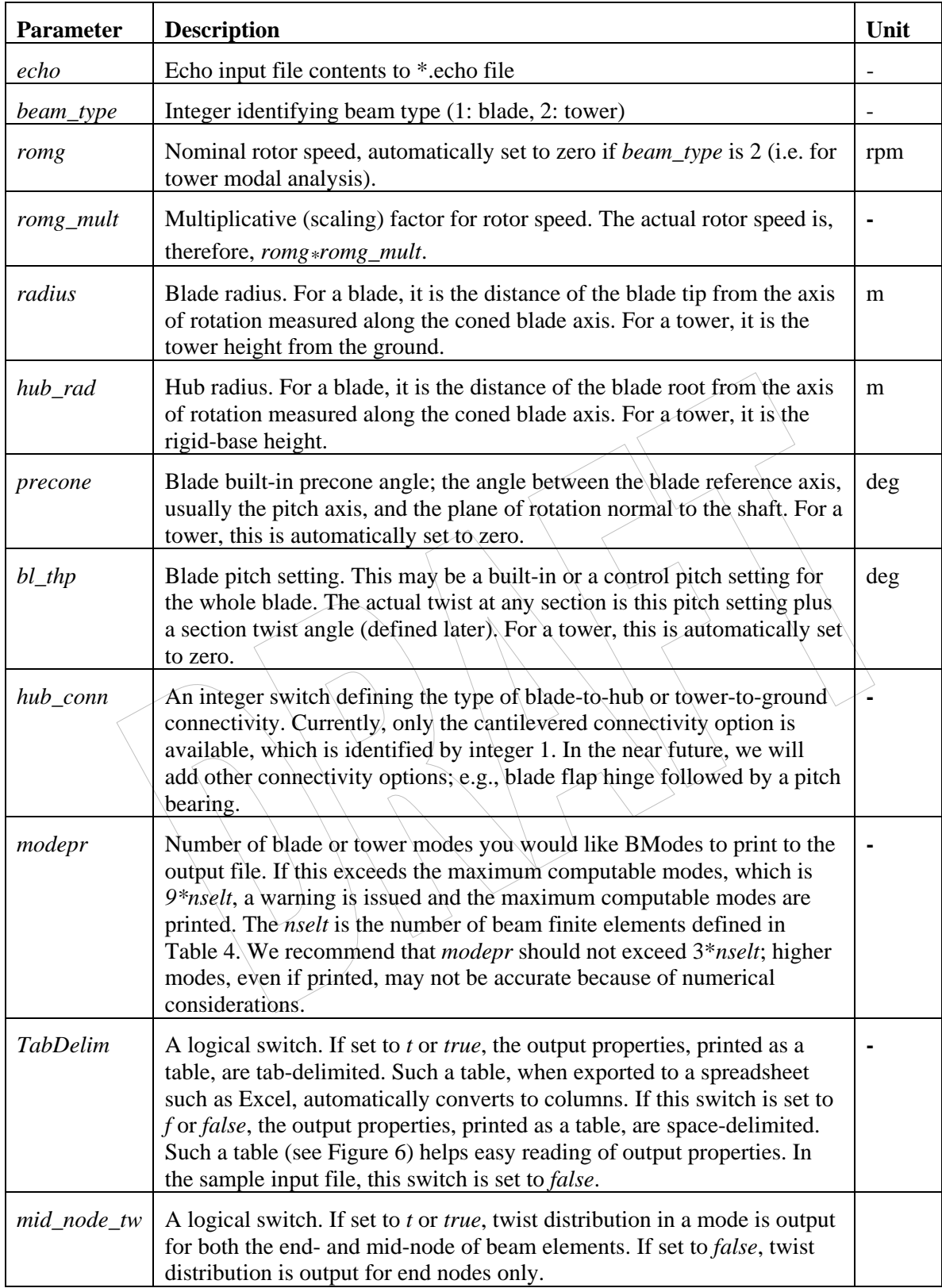

#### **Table 1. General Parameters**

<span id="page-11-0"></span>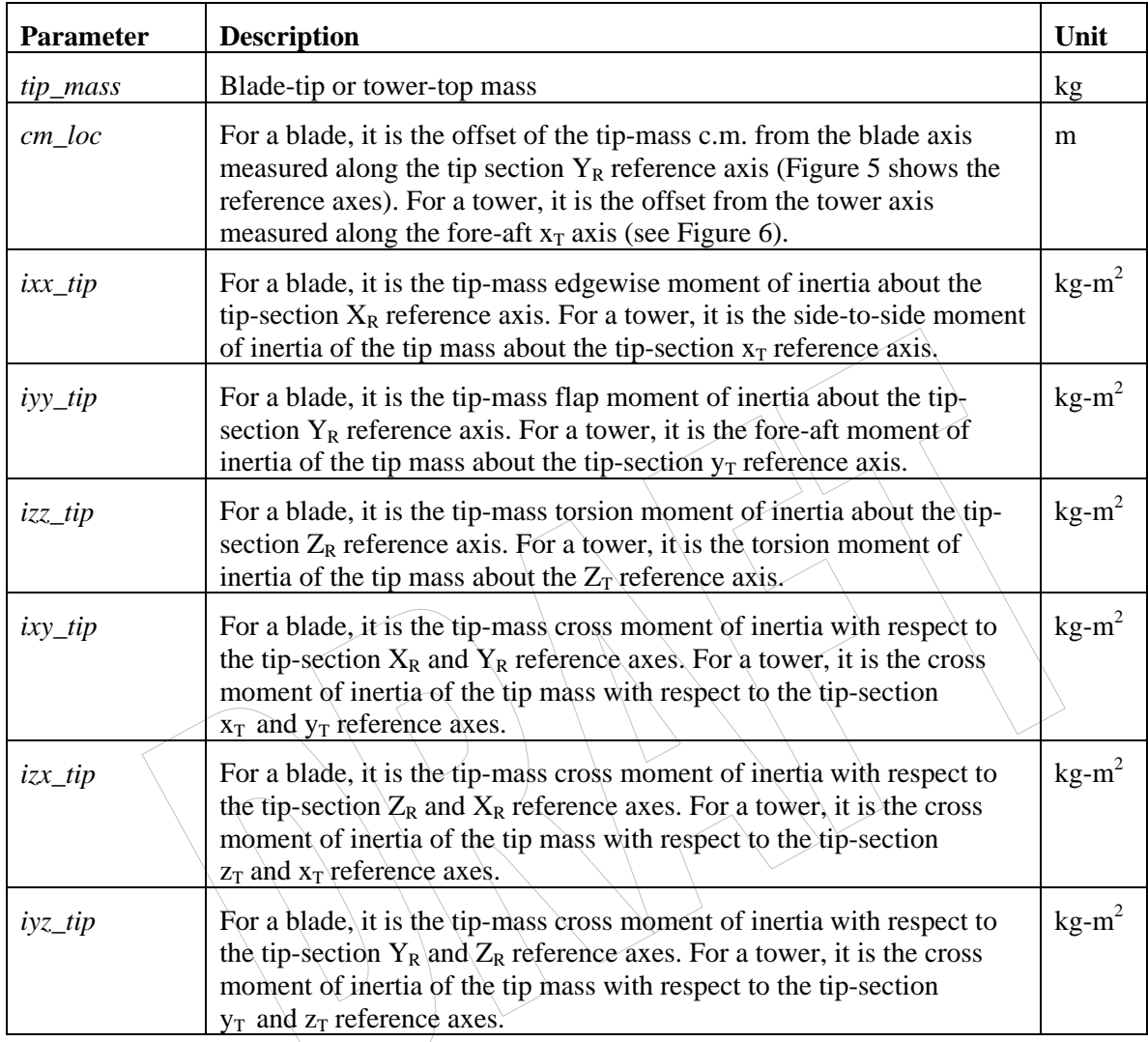

#### **Table 2. Beam-Tip-Attachment Inertia Properties**

## **Table 3. Distributed-Property Identifiers**

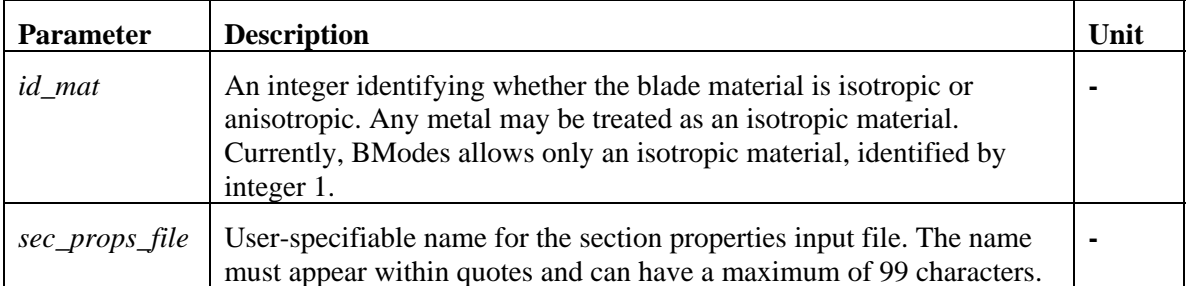

<span id="page-12-0"></span>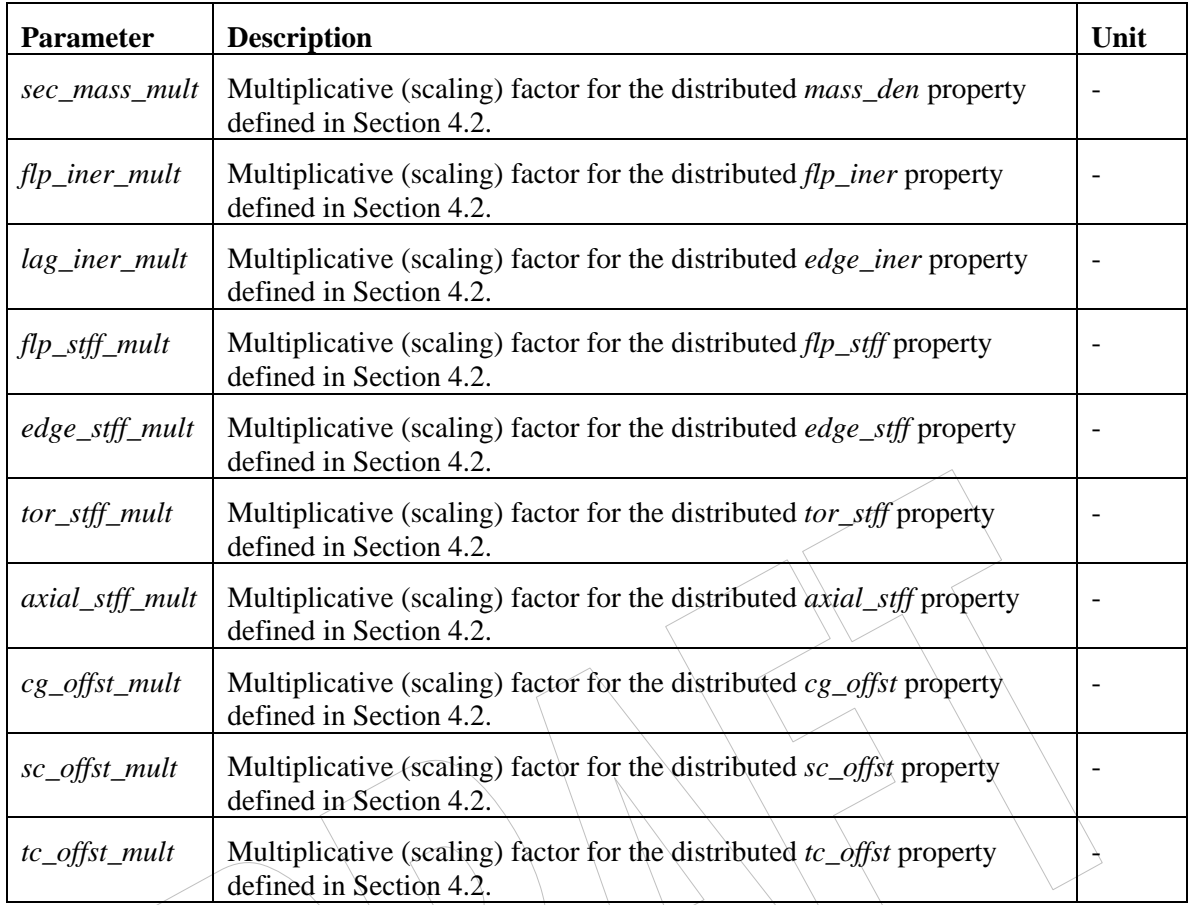

#### **Table 4. Distributed-Property Scaling Factors**

# **Table 5. Finite-Element Discretization Parameters**

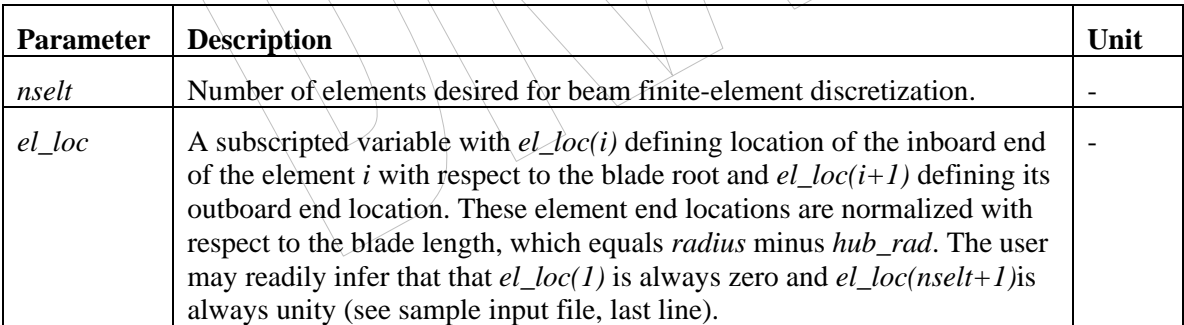

<span id="page-13-0"></span>

| <b>Parameter</b>             | <b>Description</b>                                                                                                    | Unit              |
|------------------------------|----------------------------------------------------------------------------------------------------|-------------------|
| $n_$ <sub>_attachments</sub> | Number of heights on tower at which support wires are attached. At<br>each height, BModes assumes that a set of three or more wires is<br>attached and that these wires are attached axi-symmetrically with<br>respect to the tower axis. Maximum allowable integer value for<br>n_attachments is 2. A zero value implies no tension-wires are attached<br>to the tower.                                                                                                    | $\left( -\right)$ |
| $n\_wires$                   | A row vector identifying number of wires attached at each location<br>(must be 3 or higher). The number of entries in this row must equal<br>n_attachments.                                                                                                    | $\left( -\right)$ |
| node_attach                  | A row of tower node numbers identifying heights (locations on tower)<br>at which support-wire sets are attached. Each attachment node must be<br>selected from the $nself+1$ tower nodes specified in the previous data<br>block via the parameter el_loc (see Table 5). The number of entries in<br>the node_attach parameter equals n_attachments. Each entry must be<br>more than 1, which identifies the flexible-tower-root node, and less<br>than or equal to $nself+1$ , which identifies the tower-tip node. | $(-)$             |
| wire_stfness                 | A row vector identifying spring constant of a support wire in each set.<br>The number of entries in this row must equal $n_{\text{u}}$ attachments. BModes<br>assumes that the spring constant is identical for all wires in a particular<br>set. BModes also assumes that each support wire remains in tension<br>when tower vibrates. Also, wires are assumed to be massless.                                                                                                    | N/m               |
| $th\_wire$                   | A row vector specifying the angle each tension wire in a particular set<br>makes with respect to the tower axis. The number of entries in this row<br>must equal $n_{\Delta}$ <i>attachments</i> . BModes assumes that <i>th</i> wire is identical<br>for all wires in a particular set.                                                                                                    | deg               |

**Table 6. Tower Support-Wire Parameters** 

#### *4.2 Section Properties Input File*

This auxiliary input file is used for specifying distributed properties, and the user identifies its name in the main input file via the parameter *sec\_props\_file* (see [Table 3](#page-11-0)). In our sample main input file, we identify the auxiliary input file name as *blade\_sec\_props.dat*. The distributed properties are specified at a number of user-specified sections along the blade or tower length. Before we describe these properties, we need to understand Figures 5 and 6.

Figure 5 shows axes systems at a typical blade section. These axes systems conform to the IEC specifications [7], and the section properties are referred to these axes. The  $X_R$ - $Y_R$  are the section reference axes with origin at  $R$ , where point  $R$  is the intersection of the section with the blade reference axis, usually the blade pitch axis. The  $Y_R$  axis coincides with the section chord and points toward the trailing edge. The  $X_R$  axis is normal to  $Y_R$  and points toward the upper (suction) side of the blade. Point E is the section shear center and is the origin for the principal elastic axes,  $X_E - Y_E$ . All the elastic properties are referred to this frame. The  $\theta_E$  is the orientation of the chordwise principal elastic axis,  $Y_E$ , with respect to blade reference plane *BB*. For a nonconed blade, the blade reference plane is the same as the hub plane (the hub plane is a plane

normal to the shaft and located at the intersection of the shaft axis with the blade reference axis). For a coned blade, it is a plane that passes through the blade reference axis and makes an angle *precone* with the hub plane. More rigorously, the blade reference plane *BB* is a plane spanned by two lines, one of which is the coned blade reference axis and the other a line normal to the blade reference axis and lying in the hub plane. Point *T* is the tension center and point *G* is the center of mass of the section. The principal inertia axes,  $X_G$ - $Y_G$ , originate at *G* with  $Y_G$ axis oriented at an angle  $\theta$ *l* with respect to the reference plane *BB*. All the section inertia properties are referred to this frame. Note that points *E*, *G*, and *T* are assumed to lie on the section chord; their offsets normal to the chord are ignored.

Figure 6 shows axes systems at a typical tower section. These axes systems conform to the IEC specifications [7], and the tower section properties are referred to these axes. The  $(X_T, Y_T, Z_T)$  is the tower reference frame with its origin at the tower base and its  $X_T$  axis, the fore-aft axis, aligned with the nominal wind direction. The  $Z_T$  is the tower axis of symmetry and  $Y_T$  is the lateral axis, also called the side-side axis.. The  $(x_T, y, Z_T)$  are typical-section reference axes. The  $x_T$  and  $y_T$  axes lie in the section plane and are parallel to the  $X_T$  and  $Y_T$  axes respectively. The tower-tip mass c.m. may be offset from the tower axis only in the fore-aft direction as shown in the figure.

Figure 4 shows a sample section properties inputs file for a blade. The first, fourth, and fifth lines are comment lines, and the third is a blank line. These lines are required but ignored by BModes. The fourth comment line lists section properties, and the fifth comment line identifies the associated units. For each blade section, BModes needs specification of 12 properties along with specification of its span location; these are specified via 13 columns (Figure 4). The number of lines in this columnar data block equals the number of blade sections at which the user specifies properties. [Table 7](#page-16-0) describes the parameters in this file.

Note that offsets of the center of mass, shear center, and tension center in a direction normal to the chord are ignored in the current version of BModes and therefore are not required as inputs. In practice, these normal offsets are extremely difficult to estimate/measure. Also, their effect on modal dynamics is usually negligible.

The section properties inputs file pertains to a tower if *beam\_type* is set to 2 in the main input file. The section properties input file for a tower (see NREL website for a sample) has the same format as the blade-section properties file. However, because we assume the tower structure to be axi-symmetric about its vertical  $Z_T$  axis, the following apply.

- The edgewise inertia *edge\_iner* is set equal to the flap inertia *flp\_iner*. Note that for a tower, *edge\_iner* is defined as the mass moment of inertia about the section fore-aft  $x_T$ reference axis and *flp\_iner* is defined as the mass moment of inertia about the section side-side  $Y_T$  reference axis.
- The edgewise bending stiffness *edge\_stff* is set equal to the flap bending stiffness *flp\_stff*. Note that for a tower, *edge* stiff is defined as the bending stiffness about the section foreaft *xT* reference axis and *flp\_stff* is defined as the bending stiffness about the section sideside  $Y_T$  reference axis.
- BModes automatically sets the following tower section parameters to zero: structural twist *str\_tw*, principal axes orientation *tw\_iner*, c.m. offset *cg\_offst*, tension-center offset *tc\_offst*, and shear-center offset *sc\_offst*.

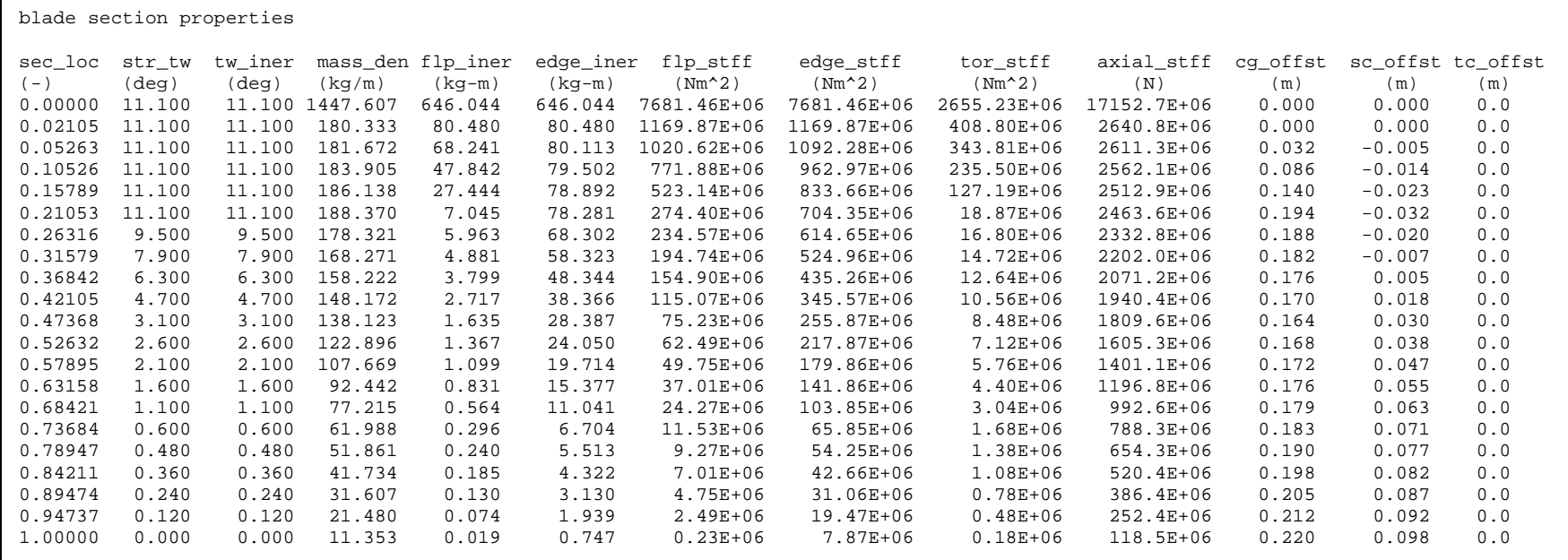

**Figure 4: Sample input file for section properties (blade\_sec\_props.dat).**

<span id="page-16-0"></span>

| <b>Parameter</b> | <b>Description</b>                                                                                                    | Unit            |
|------------------|----------------------------------------------------------------------------------------------------|-----------------|
| $n\_secs$        | Number of beam sections at which the user specifies blade section<br>properties. Two sections, one at the blade root and the other at the blade<br>tip, must always be specified. Thus, $n\_secs$ is always two or more.                                                                                                    |                 |
| sec_loc          | Location of the section measured with respect to the beam root and<br>normalized by the beam length. For a blade, the beam length is the<br>distance between the blade root and the blade tip (radius- hub_rad)<br>along the pitch axis. For a tower, it is the distance between the tower-to-<br>rigid-base joint and the tip. For both the blade and the tower, the first<br>section (root) is always located at $0.0$ and the last section (tip) at $1.0$ . |                 |
| $str\_tw$        | For a blade, it is the angle the chordwise principal elastic axis (Figure 5)<br>would make with the blade reference plane if the blade pitch setting,<br>bl_thp, were made zero. The total structural twist at any section equals<br>$str_{\perp}$ tw+bl_thp. For a tower, this parameter is over-written and set to<br>zero.                                                                                                    | deg             |
| $tw\_iner$       | For a blade, it is the angle the chordwise principal inertia axis (Figure 5)<br>would make with the blade reference plane if bl_thp were zero. The net<br>twist of inertia reference frame at any section equals $tw\_iner + bl\_thp$ .<br>For a tower, this parameter is over-written to zero.                                                                                                    | deg             |
| mass_den         | Section mass per unit length.                                                                                                    | kg/m            |
| $flp\_iner$      | For a blade, it is the section flap inertia per unit length about the $Y_G$<br>inertia axis. For a tower, it is mass moment of inertias per unit length<br>about the side-side $y_T$ axis.                                                                                                    | kg-m            |
| $edge\_iner$     | For a blade, it is the section lag (edgewise) inertia per unit length about<br>the $\widehat{X_G}$ inertia axis. For a tower, it is mass moment of inertias per unit<br>length about the fore-aft $x_T$ axis.                                                                                                    | kg-m            |
| flp_stff         | For a blade, it is the section flap bending stiffness about the $Y_E$ elastic<br>axis. For a tower, it is bending stiffness about the side-side $y_T$ axis.                                                                                                    | Nm <sup>2</sup> |
| $edge\_stff$     | For a blade, it is the section lag bending stiffness about the $X_E$ elastic<br>axis. For a tower, it is bending stiffness about the fore-aft $x_T$ axis.                                                                                                    | Nm <sup>2</sup> |
| $tor\_stff$      | Section torsion stiffness.                                                                                                    | Nm <sup>2</sup> |
| $axial_s$        | Section axial stiffness.                                                                                                    | $\mathbf N$     |
| $cg\_offset$     | Chordwise offset of the section center of mass with respect to $R$ , the<br>origin for the section reference axes. For a tower, this parameter is over-<br>written to zero.                                                                                                    | m               |
| sc_offst         | Chordwise offset of the section shear center with respect to $R$ . For a<br>tower, this parameter is over-written to zero.                                                                                                    | m               |
| $tc\_offset$     | Chordwise offset of the section tension center with respect to $R$ . For a<br>tower, this parameter is over-written to zero.                                                                                                    | m               |

**Table 7. Parameters for the Section Properties Input File** 

#### <span id="page-17-0"></span>**5 Executing BModes**

l

First create the input files. Use the sample input files supplied with the BModes code and modify these to suit your blade or tower for which you need coupled modes. Ensure that your modifications follow guidelines listed in Section 4.

Open a command window, change over to the directory you wish to work in, and issue the following command:

#### *bmodes [inputs path name]\main\_input\_file\_name*

where *inputs path name* is the path name for the directory in which the BModes input file resides and *main input file name* is the name of the main input file. Follow the instructions at [http://wind.nrel.gov/designcodes/setup.pdf,](http://wind.nrel.gov/designcodes/setup.pdf) and that will eliminate the need to specify the executable path name. For example, if the main input file resides in the working directory, and *SampleBlade.bmi* is the name of the main input file, then the command would be:

#### *bmodes SampleBlade.bmi*

If BModes detects<sup>[+](#page-17-0)</sup> any errors during input reading or computations, errors or warning messages will be issued on the screen. If no errors are detected, BModes computes coupled modes and writes them to an output file *SampleBlade.out*, which is generated in the same directory where the main input file resides. The name of the output file is the same as that of the main input file except that the extension is changed to *out*. In our example, the name of the output file would be *SampleBlade.out*. The next section describes the output file.

<sup>+</sup> Some errors may not be detected. We are working on this, and a later version of BModes will have a more elaborate error detection scheme. Contact us if program execution does not go smoothly.

<span id="page-18-0"></span>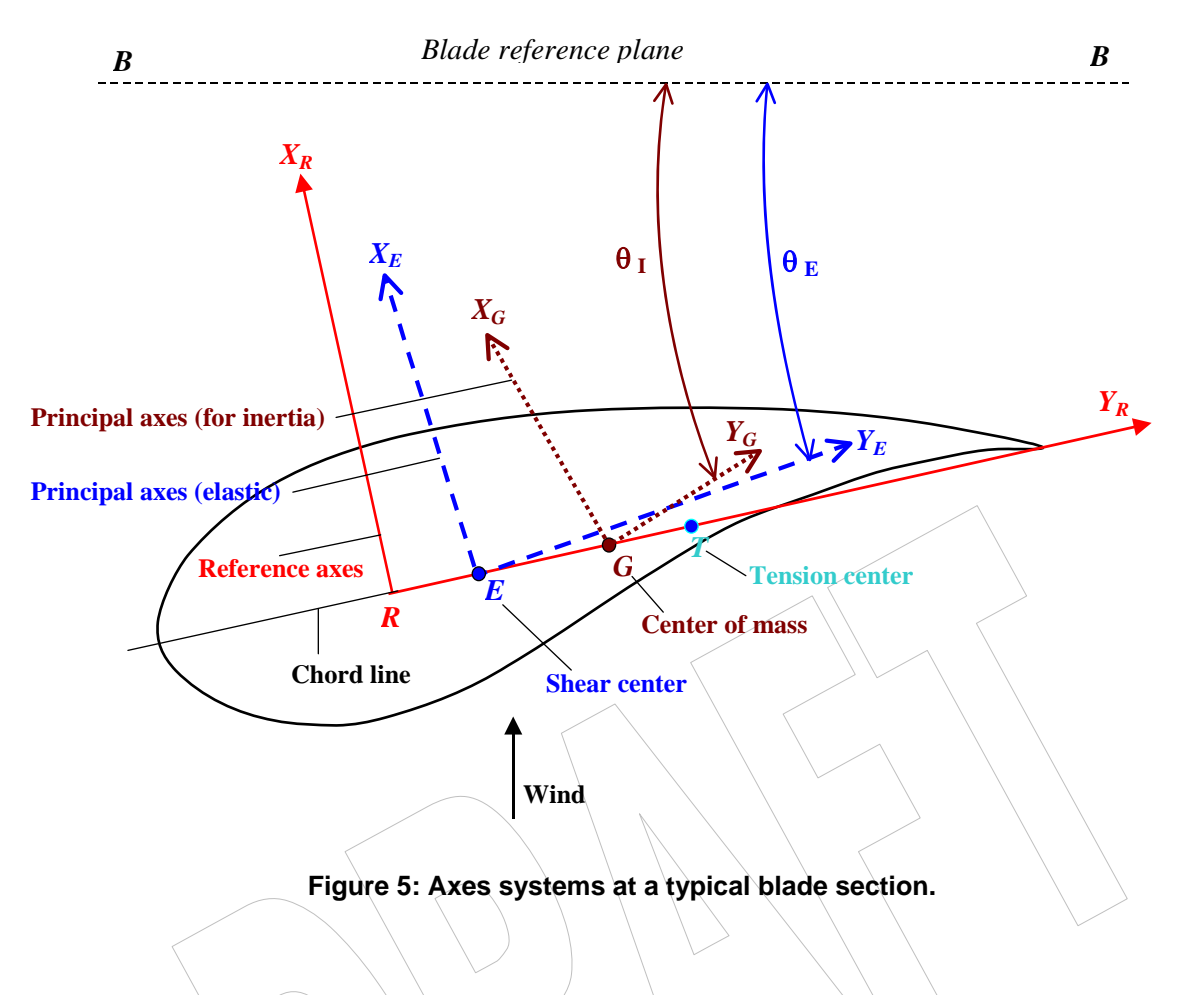

#### **6 Output Description**

Figure 7 shows a sample output file. It has a number of comment and blank lines, which either contain useful information or serve as separators. The second line shows a BModes version that generates the output along with the date and time at which it creates the output file. The third line is a repetition of the *title* specified in the main input file. The sixth line identifies whether the output frequencies and mode shapes are for a blade or a tower. The seventh line shows the number of modes printed (in accordance with the input parameter *modepr* in [Table 1](#page-10-0)). All the following lines show computed modes; i.e., modal frequencies and associated mode shapes, which are printed as tabular data blocks. These tables may be viewed with a simple text editor. These may also be exported to a plotting utility such as an Excel Spreadsheet or to a modal-based aeroelastic code such as FAST. In fact, the main motivation for BModes development is to eventually integrate it with FAST to provide coupled modes for the tower and the blades. FAST would use these to compute modal integrals.

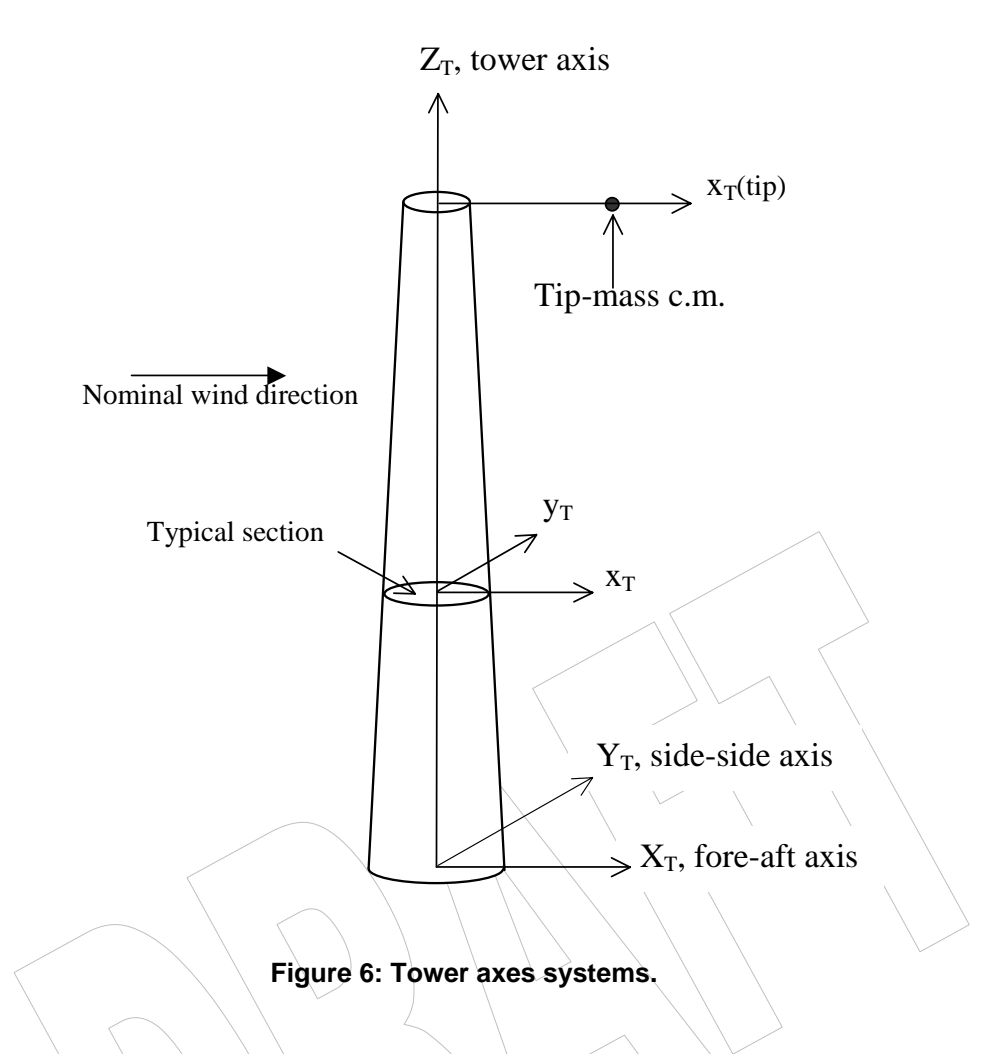

Note that only the lowest *modepr* fundamental modes are output. These are output in blocks; the first block corresponds to the lowest-frequency mode, and the subsequent blocks correspond to higher modes with ascending frequencies. In our case, 20 blocks are printed because *modepr* is 20. For brevity, however, the sample file shows blocks for modes 1 and 20 only. Let us examine the first modal data block, which is associated with mode number 1 (frequency  $= 2.211$  Hz). Following the line that shows the mode number and the frequency, a header line identifies the six parameters for the six columns of mode shape data that follow. These parameters are described in [Table 8](#page-20-0).

A coupled mode shape shows the spanwise distribution of flap, lag, twist, and axial displacement components in a particular mode. BModes computes this distribution in terms of flap deflection, flap slope, lag deflection, lag slope, and elastic twist at different locations along the blade. The axial displacements, though computed by BModes, are not printed. These displacements usually are comparatively small, and aeroelastic codes such as FAST ignore it. The mode shape data, for any mode, appears in six columns and *2\*nselt+1* lines. In our case, *nselt* is 12 (see input file). Therefore, the coupled mode shape data appears in 25 lines.

<span id="page-20-0"></span>

| <b>Parameter</b> | <b>Description</b>                                                                                                    | Unit |
|------------------|----------------------------------------------------------------------------------------------------|------|
| span_loc         | Span location of a point on the beam reference axis measured with respect<br>to the beam root and normalized by the beam length.                                                                                                    |      |
| flap disp        | For a blade, it is the component of modal displacement normal to the<br>blade reference plane BB defined in Section 4.2. For a tower (Figure 6), it<br>is the modal-displacement component parallel to the $X_T$ axis.                                                                                                    |      |
| flap slope       | For a blade, it is the slope of modal displacement curve projected onto a<br>plane that passes through the undeformed blade reference axis and is<br>normal to the blade reference plane BB. For a tower, it is the slope of the<br>projection of the modal-displacement curve on to the $X_T$ - $Z_T$ plane.                                                                   | rad  |
| lag disp         | For a blade, it is the projection of modal displacement in the blade<br>reference plane. For a tower (Figure 6), it is the modal-displacement<br>component parallel to the $Y_T$ axis.                                                                                                    |      |
| lag slope        | For a blade, it is the slope of modal displacement curve projected in the<br>blade reference plane. For a tower, it is the slope of the projection of the<br>modal-displacement curve on to the $Y_T$ - $Z_T$ plane.                                                                                                    | rad  |
| twist            | This is strictly a quasi-coordinate [5]. However, for practical purposes and<br>for modal-based codes such as FAST, it may quite accurately be defined<br>as the projection of section twist in a plane that is normal to both the blade<br>reference plane and the blade reference axis. For a tower, it is roughly the<br>projection of section twist in the $X_T Y_T$ plane. | rad  |

**Table 8. Parameters in the Output File** 

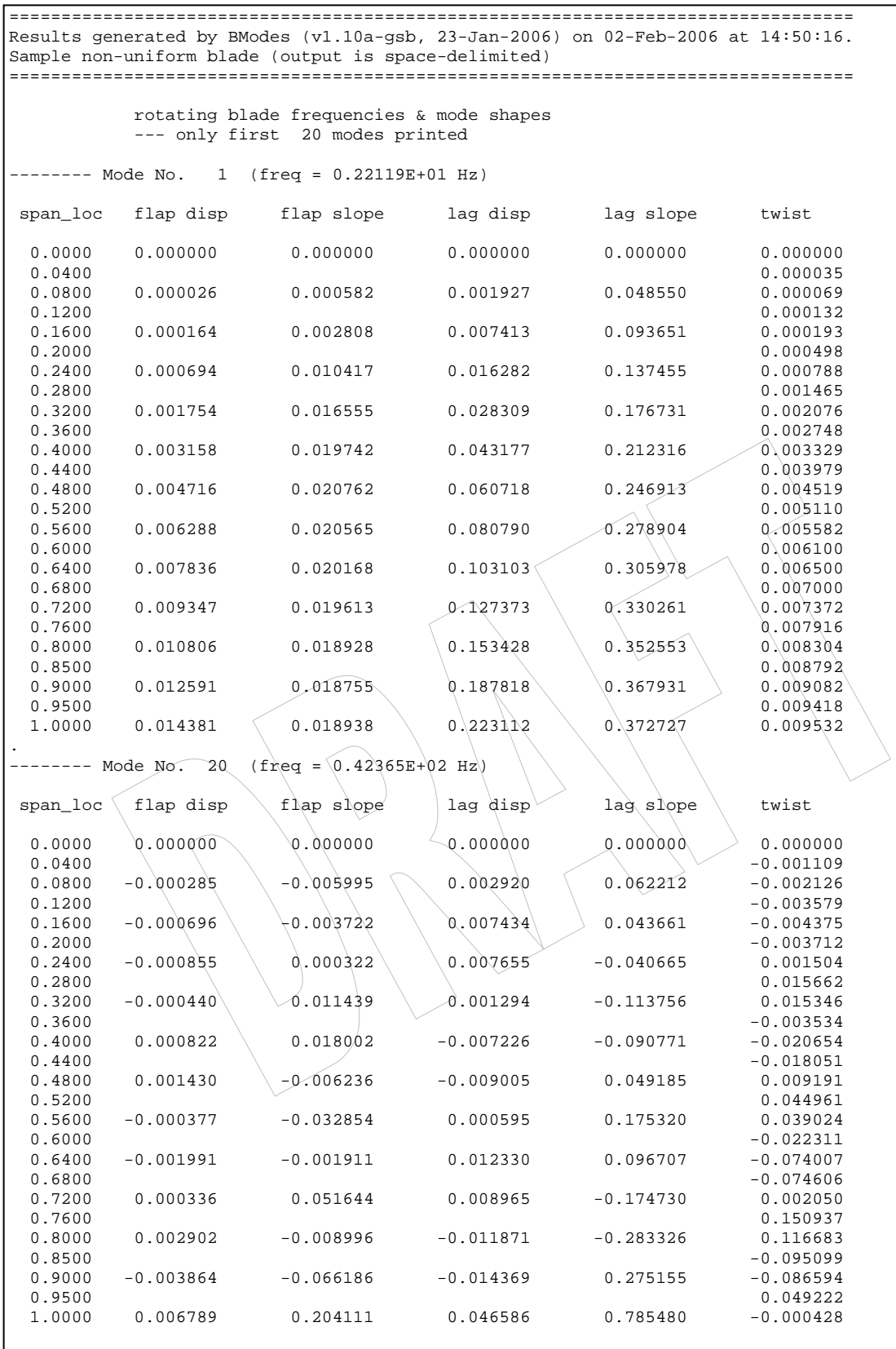

**Figure 7: Sample of output file (SampleBlade.out).** 

<span id="page-22-0"></span>All mode shape data, except the twist, refer to the end nodes of the finite elements (identified by blue dots in Figure 1). The location of these end nodes should be the same as those specified on the last line of the input file (see description of input parameter *el\_loc*, [Table 1](#page-10-0)). The modal twist displacements refer to both end and mid nodes of the finite elements (the mid nodes are identified by crossed small circles in Figure 1).

Note 1: Each mode shape is mass-normalized [5]. You may, however, multiply a mode shape by any non-zero scalar to suit your normalization preference.

Note 2: This manual shows only one sample output file (Figure 7). More sample files, covering both blade and tower, are provided at our website.

## **7 Future Plans**

We have provided step-by-step instructions for preparing input files, executing the code, and interpreting the output modal data. For a blade, preparing input files requires knowledge of rotor speed, pitch control setting, precone, and span-distributed geometric and structural properties. For a tower, we need structural properties distributed over the tower length. If the tower is tensionwires supported, we will also need the spring constants and attachment configurations of these wires. The distributed properties may be obtained from the blade/tower manufacturer, from experiment, or from blade/tower drawings. For the last option (drawings), the user would need a properties extractor such as BPE [3] or PreComp [2]. If PreComp is used, its output file may be directly used as the section properties input file for BModes.

A few BModes upgrades are planned for the future. Examples are new blade-to-hub connectivity options (e.g., flap hinge followed by pitch bearing) and option for specifying pitch-bearingattached axes system for referencing mode shapes. The new option would be compatible with the FAST modal-based formulation. Later, we will extend BModes to handle composites and possibly curved blades. We may also upgrade BModes to model foundation for offshore towers.

We have verified BModes for uniform, tapered, and non-uniform metallic beams [6]. Following the upgrades mentioned above, we would perform and report additional verifications. If you encounter problems or have suggestions to improve the user interface, contact us. Also, let us know if you would like to see additional capabilities in the code within the constraints of the beam finite element theory.

#### **Acknowledgments**

Thanks to Sandy Butterfield for motivating the development of BModes, to Jason Jonkman for his useful suggestions, and to Marshall Buhl for his software-related support. Finally, the author would like to thank Mike Robinson for his constant encouragement. DOE supported this work under contract number DE-AC36-83CH10093.

#### <span id="page-23-0"></span>**8 References**

- 1. Jonkman, J.M.; Buhl Jr., M.L. (2005). *FAST User's Guide.* NREL/EL-500-29798. Golden, CO: National Renewable Energy Laboratory.
- 2. Bir, G.S. (2005). *User's Guide to PreComp (Pre-Processor for Computing Composite Blade Properties).* NREL/TP-500-38926. Golden, CO: National Renewable Energy Laboratory.
- *3.* Malcolm, D.J., Laird D.L. "Identification and Use of Blade Physical Properties." *Proceedings of the ASME/AIAA Wind Energy Symposium, Reno, Nevada, January 2005.*
- 4. Manjock, A. *Evaluation Report: Design Codes FAST and ADAMS for Load Calculations of Onshore Wind Turbines.* Germanischer Lloyd WindEnergie GmbH, Rept. 72042, Hamburg, Germany, May 2005.
- *5.* Bir, G. S., and Chopra, I. "Status of the University of Maryland Advanced Rotorcraft Code (UMARC)." *Presented at the American Helicopter Society Aeromechanics Specialist Conference, San Francisco, California, January 19-21, 1994.*
- 6. Bir, G. S. (2005). *Structural Dynamics Verification of Rotorcraft Comprehensive Analysis System (RCAS).* NREL/TP-500-35328. Golden, CO: National Renewable Energy Laboratory.
- 7. Draft IEC 61400-13 TS, Ed. 1: Wind turbine generator systems Part 13: Measurements of mechanical loads, Jan 21, 2000.